## Michigan mdch infant feeding guide

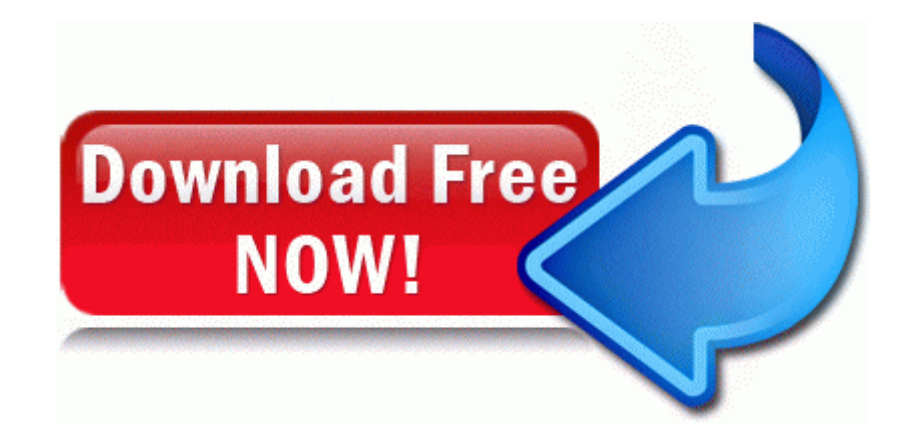

[Direct](http://afiy.coolpage.biz/i.php?q=michigan-mdch-infant-feeding-guide) [Link](http://afiy.coolpage.biz/i.php?q=michigan-mdch-infant-feeding-guide) [#1](http://afiy.coolpage.biz/i.php?q=michigan-mdch-infant-feeding-guide)